# УПРАВЛЕНИЕ ОБРАЗОВАНИЯ И МОЛОДЕЖНОЙ ПОЛИТИКИ АДМИНИСТРАЦИИ БЛАГОДАРНЕНСКОГО ГОРОДСКОГО ОКРУГА СТАВРОПОЛЬСКОГО КРАЯ МУНИЦИПАЛЬНОЕ УЧРЕЖДЕНИЕ ДОПОЛНИТЕЛЬНОГО ОБРАЗОВАНИЯ «ДОМ ДЕТСКОГО ТВОРЧЕСТВА» 356420, Ставропольский край, город Благодарный, улица Первомайская, 48 Тел/факс 8 (86549) 2-21-60, е-mail: ddtblag@mail.ru

# **Конспект открытого занятия на тему:**

# **«Воздушная перспектива. Морской пейзаж»**

(в рамках дополнительной общеобразовательной общеразвивающей программы художественной направленности «Магия творчества»)

> Подготовила: Юдина Анжелика Владимировна Педагог дополнительного образования

г. Благодарный 2021 г.

# **Тема: «Воздушная перспектива. Морской пейзаж»**

**Цели:** дать простейшие сведения о воздушной перспективе; учить применять правила воздушной перспективы в рисунке; развивать навыки работы кистью, умение различать оттенки одного и того же цвета, прививать художественный вкус.

### **Задачи :**

- образовательные: познакомить учащихся с видами **пейзажей**, творчеством И. К. Айвазовского; совершенствовать умения и навыки отражения в тематическом рисунке природных явлений; закрепление знаний учащихся о законах построения рисунка, перспективы; обогащать словарный запас;

- развивающие: развивать творческую активность; художественную фантазию и вкус; формировать навыки работы с художественными материалами; расширить возможности ребят в творческом самовыражении через работу в смешанной технике;

- воспитательные: воспитывать наблюдательность, аккуратность,

Художественный вкус, восприятие прекрасного; формировать эстетическое отношение к произведениям искусства.

Тип **занятия**: комбинированный с применением ИКТ

Методы обучения: объяснительно-иллюстрационный, словесный, наглядный, практический, репродуктивный.

# **Оборудование:**

а) для учителя: экран, видеопроектор, компьютер;

Зрительный ряд: **пейзажи** художника Айвазовского в виде презентации Microsoft PowerPoint, картинки с изображение моря. Слайды или репродукции картины И. И. Левитана «Золотая осень», «Осенний день. Сокольники», «Владимирка» и др.; презентации о перспективе; образец педагогического рисунка.

 б) для учащихся: бумага, карандаш, краски, резинка, кисти, стакан с водой, палитра, тетрадь ,салфетка.

**Словарь:** *воздушная перспектива.*

# **Ход урока**

# **I. Организационный момент.**

1. Проверка готовности учащихся к занятию.

2. В ы п о л н е н и е з а д а н и я:

а) расположить в порядке убывания разные по светлоте оттенки одного и того же цвета (6 карточек);

б) вопросы по цветоведению.

3. Повторение пройдённого материала. (Линейная, фронтальная, угловая перспектива), Повторение жанров живописи.

### **II. Сообщение темы урока.**

Вы уже знаете, что предметы кажутся (и изображаются) тем меньше, чем они дальше. Это называется, как вы помните, линейной перспективой. Но для того чтобы нарисовать рисунок так, как видит его наш глаз, необходимо учитывать и воздушную перспективу. Что это такое? Давайте разберёмся.

#### **III. Сообщение теоретических сведений.**

1. Сведения о воздушной перспективе.

#### **Показ презентации о воздушной перспективе.**

 Слово *«перспектива»* в переводе с латинского *perspicio* – означает «ясно вижу», то есть способность правильно видеть. «Прежде всего надо научиться рассматривать натуру – это самое основное и довольно трудное», – говорил Павел Петрович Чистяков, художник и педагог.

Ещё в эпоху Возрождения гениальный художник и учёный Леонардо да Винчи подразделил теорию перспективы на три части: линейную перспективу – о законах зрительного сокращения предметов на плоскости; воздушную – о законах изменения цвета в зависимости от удаления предмета в глубину; законы потери отчётливости контуров предметов при удалении. Вот сегодня мы разберём законы двух последних перспектив.

2. З а к о н ы в о з д у ш н о й п е р с п е к т и в ы.

Между зрителем и предметом, на который он смотрит, – слой воздуха. Чем предмет дальше, тем слой воздуха толще. А воздух, хотя и кажется прозрачным, на самом деле таким не является. Ведь в воздухе много разных частиц, пыли. Поэтому, чем дальше будет расположен предмет, тем менее отчётливо будут видны мелкие детали.

Так, если мы смотрим на дерево, расположенное рядом с нами, мы видим все веточки, отдельные листочки. Если дерево находится далеко от нас, мы видим только его силуэт, ни веток, ни листьев разглядеть мы не сможем.

Кроме того, на переднем плане тень от дерева или дома будет выглядеть очень ярко, контрастно, а на дальнем плане – контраст между тенью и светом ослабляется.

Неполная прозрачность воздуха изменяет также цвет удалённых предметов.

Во-первых, с расстоянием ослабляется яркость цвета. Но чем дальше от нас цвет, тем он тусклее. Это нетрудно проследить на живой природе (лучше это

сделать осенью, когда краски природы очень яркие). Но так как сейчас не осень, посмотрим на репродукцию картины И. Левитана «Осенний день. Сокольники.» Посмотрите сначала на дерево, которое находится на первом плане. Какого цвета у него листва? Если это осень, то жёлтого. Теперь переведите взгляд на дерево второго плана. Листва здесь тоже жёлтая. А теперь посмотрим на деревья третьего плана. Мы увидим, что листва на этих деревьях –тусклая. Вы увидите, что дальнее дерево хоть и жёлтое, но цвет его отличается от переднего.

Во-вторых, воздух не только непрозрачен, но он ещё и не совсем бесцветен. Толстый слой воздуха принимает голубой оттенок. Яркий пример тому – голубое небо над нами. И второй пример – лес на горизонте. Из зелёного он превращается в сине-зелёный, синий или голубой, в зависимости от погоды.

Чтобы все это увидеть, нужно постоянно тренировать своё зрение, для того чтобы видеть разницу в оттенках. Если же вы все же не видите разницы, то все равно разделите по цвету передний, средний и дальний планы, исходя из совета П. П. Чистякова: надо рисовать то, что видишь, опираясь на то, что знаешь.

3. Б е с е д а п о к а р т и н е И. И. Левитана «Золотая осень».

1) Что изображено на картине?

2) Покажите линию горизонта.

3) Как изменяется цвет неба к горизонту?

4) Как изменяется цвет воды?

5) Как изменяется цвет листвы?

6) Как изображены деревья на переднем плане и как на дальнем?

Давайте повторим: Какие вы знаете жанры живописи?

Сегодня мы узнаем о видах **пейзажей**, познакомимся с творчеством русского художника мариниста И. К. Айвазовского, научимся рисовать **морской пейзаж**, применяя воздушную перспективу.

Что такое **пейзаж**? *(Запись в тетрадь)*. **Пейзаж** настроения – это непосредственный отклик души человека, зеркало его внутреннего мира. Стремление найти в различных состояниях природы соответствие человеческим переживаниям и настроениям придало **пейзажу лирическую окраску**, чувства тоски, грусти, безнадёжности или тихой радости. У художников морской пейзаж, принято называть отдельным жанром- **марина.**

В русской **пейзажной** живописи есть произведения, значение которых в истории нашей культуры необычайно велико. Например, картины великого русского художника Айвазовского.

- В изобразительном искусстве можно выделить различные виды **пейзажного жанра**. *(Презентация)*.

Каждый **пейзаж** художник трактует по своему, вкладывая в него определённый смысл. Посмотрите какое разное море в картинах Айвазовского. *(Презентация)*. Каждый морской **пейзаж** художник трактует по своему, вкладывая в него определённый смысл.

Как вы думаете, когда человек начал изображать природу?

Человек начал изображать природу ещё в далёкие времена. В средние века **пейзажными** мотивами украшали храмы, дворцы и богатые дома.

Как самостоятельный жанр **пейзаж** сформировался в 18 веке. Его создали голландские живописцы.

Художник, который *«пишет»* природу называется — **пейзажист**, а море маринист.

Удивительно, как художник сумел так чётко передать дальность расстояния, этот простор. На этой картине очень хорошо видны ближняя и дальняя перспективы.

А вам, ребята нравятся **пейзажи**?

- Что же вас всё - таки в них привлекает? -

- Почему все **пейзажи такие разные**, хотя посвящены одной теме – изображению природы?

- Иван **Константинович Айвазовский**, его биография и творчество *(запись в тетрадь)*

ФИЗМИНУТКА.

Для того, чтобы нарисовать **пейзаж** надо продумать композицию рисунка, это построение художественного произведения, от этого и зависит расположение листа, вертикально или горизонтально. Какое у нас будет море? рассказывает о своеобразной красоте то спокойного, то бурного моря, об изумрудных гребнях волн, отороченных белоснежным кружевом пены, или об исступлении разбушевавшейся **морской стихии**, передать настроение моря. По желанию обогащают рисунок деталями: птиц в небе, облака, людей на корабле, скалы, плеск волн, пелена… Ребята закрытыми глазами представляют свой рисунок **морского пейзажа**.

### **IV. Актуализация знаний учащихся.**

Применим новые знания, нарисовав по всем правилам воздушной перспективы рисунок «Лодки в море»

### **Практическая работа:**

Э т а п ы в ы п о л н е н и я р и с у н к а.

1. Намечаем линию горизонта.

2. Рисуем карандашом очертания лодок с парусами, начиная с ближайших.

3.Прорисовываем лодки.

4.Выполняем работу в цвете, не забываем через цвет передавать настроение. Рисунок готов.

- 1. В ы с т а в к а р а б о т учащихся.
- 2. Прочтите зашифрованное слово

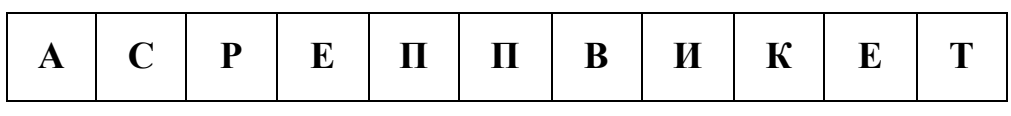

*(Перспектива.)*

3. Рефлексия

- Ребята, с каким настроением вы выполняли рисунки?

-что нового вы узнали сегодня на занятии?

- Какими знаниями вы могли бы поделиться с другими ребятами?

- Что, на ваш взгляд, было самым интересным, трудным, над чем нужно ещё поработать?

Я очень рада за тех, у кого настроение поменялось.

 – Посмотрите на выполненные вами работы. Я думаю, вы убедились, что соблюдение правил воздушной перспективы придаёт даже такому простому рисунку реальную глубину, пространства. Я очень рада, что рисунок «Лодки в море» получился у всех. Молодцы! Спасибо за занятие! До встречи!

Уборка рабочего места.